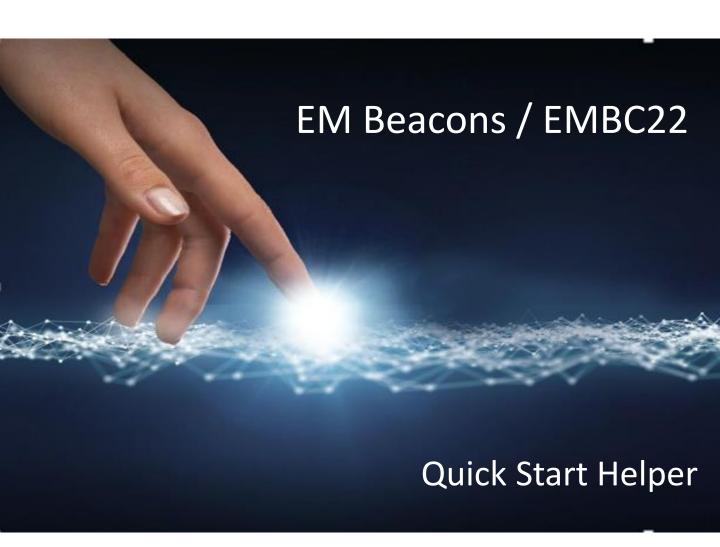

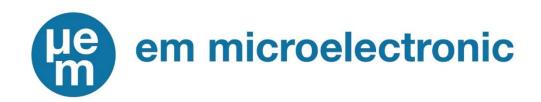

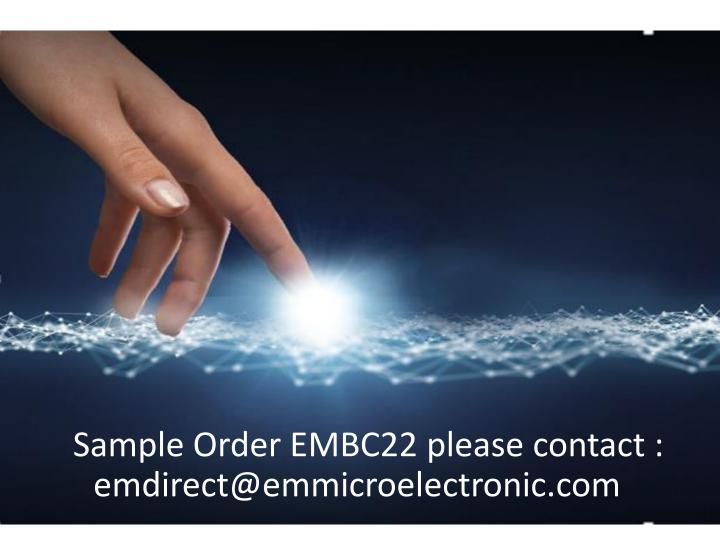

Note: User has to configure EMBC22 Samples before operation

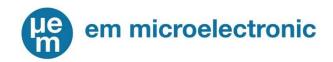

### Step 1: Sign-in www.emdeveloper.com

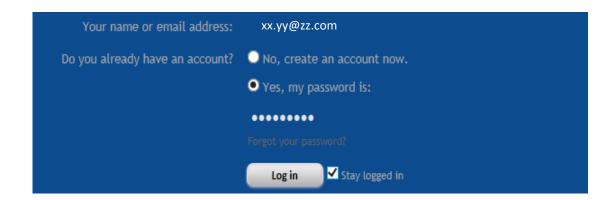

In case you are not yet registered yet, create an EM developer Account! To Sign-up following link

https://forums.emdeveloper.com/index.php?login/login

#### Step 2: Access to EMBC22 Resources

https://forums.emdeveloper.com/index.php?resources/categories/embc22-embp01.16/

Guides > EMBC22 Overview Slides General Product Presentation

https://forums.emdeveloper.com/index.php? resources/em-beacon-family-overviewslides.96/

#### EMBC22 Downloads

| Categories                  |    |
|-----------------------------|----|
| EMBC01 /02 Downloads        | 7  |
| EMBC22 Downloads            | 22 |
| Guides                      | 3  |
| Certifications              | 14 |
| Applications                | 3  |
| Patches                     | 1  |
| EMBE01 Enterprise Downloads | 2  |

Note: the account validation might take 1 or 2 days so better signing-up ahead of time

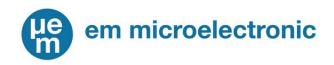

### Step 3: Download and install tools

Required Material: Windows PC & Android Smartphone with USB cable to connect the Android Smartphone to the Windows PC

 Download & install on your Windows PC Beacon Editor desktop Application

https://forums.emdeveloper.com/index.php?resources/simplebeacon-editor-for-embc22.162/

Download & install on your Android smartphone EM9304 FOTA Application

https://forums.emdeveloper.com/index.php?resources/emfota-apk.94/

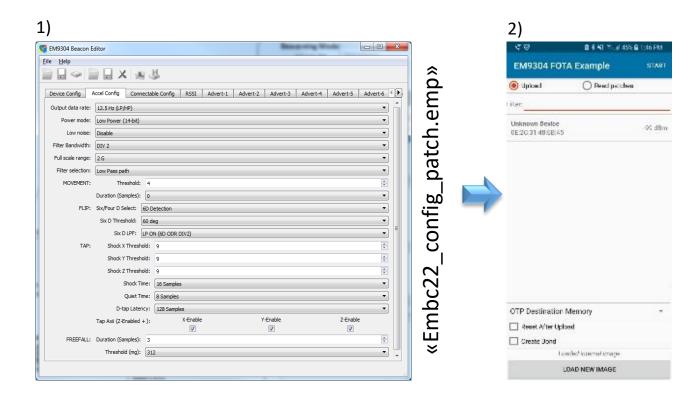

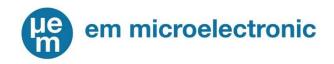

**Step 4:** Recommended downloads to read before configuring EMBC22 using Beacon Editor and EMFOTA tools

Guides > EMBC22 Configuration Guide

https://forums.emdeveloper.com/index.php?resources/configuration-guide-for-em-beacons.160/

Guides > EMBC22 FOTA Update Quick start guide

https://forums.emdeveloper.com/index.php?resources/em-beacon-ota-update-quick-start-guide.97/

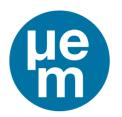

# em microelectronic

## A COMPANY OF THE **SWATCH GROUP**

**EM Microelectronic-Marin SA** is a company of the Swatch Group. It has its headquarters with a design center and a semiconductor fab in Marin, in the French speaking part of Switzerland near the city and lake of Neuchâtel. In order to support its growing activities worldwide and to increase its knowhow,

EM has subsidiaries and additional design centers:

**Colorado Springs, Colorado, USA:** *EM Microelectronic - US Inc,* is a company of the Swatch Group, which is aimed at serving North American customers. It has its own marketing organization along with a design center.

**Prague & Brno, Czech Republic:** *ASICentrum s.r.o.* is a design center of EM Microelectronic and a competence center for ETA SA Manufacture Horlogère Suisse.

Bangkok, Thailand: Back-end operations facility.

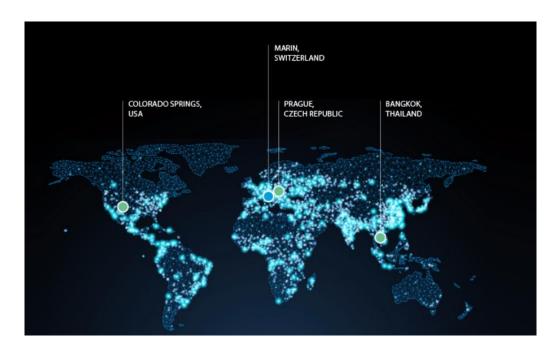

Contact:

EM Microelectronic-Marin SA, Rue des Sors 3, 2074 Marin, Switzerland

Phone: +41 32 755 5111

info@emmicroelectronic.com

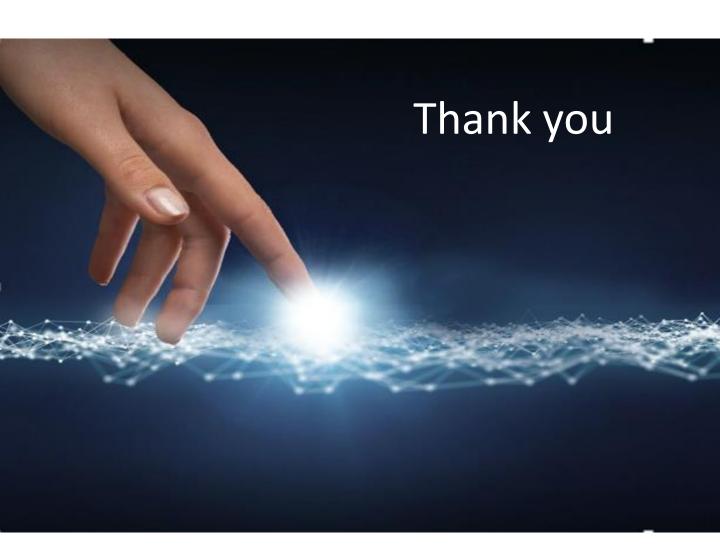

| NOTES |  |  |
|-------|--|--|
|       |  |  |
|       |  |  |
|       |  |  |
|       |  |  |
|       |  |  |
|       |  |  |
|       |  |  |
|       |  |  |
|       |  |  |
|       |  |  |
|       |  |  |
|       |  |  |
|       |  |  |
|       |  |  |
|       |  |  |
|       |  |  |